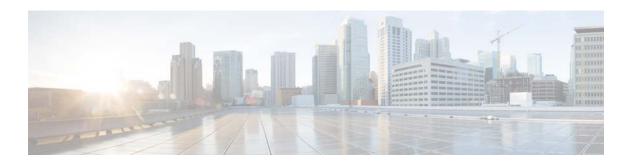

# Cisco WAN Automation Engine 6.4 Documentation Roadmap

#### First Published: July 2016

You can access the Cisco WAN Automation Engine (Cisco WAE) end-user documentation on Cisco.com at

http://www.cisco.com/c/en/us/support/routers/quantum-wan-automation-visibility-engine/tsd-products -support-series-home.html.

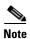

We sometimes update the documentation after original publication. Therefore, you should always review the documentation on Cisco.com for any updates.

This reference helps direct you to the appropriate Cisco WAE documentation. The following terms are used in describing directories in which documentation resides:

- \$CARIDEN\_HOME—Directory in which the Cisco WAE Design, Cisco WAE Live, and Cisco WAE Collector executables and binaries are installed. The Linux default is /opt/cariden/software/mate/current.
- \$WAE\_HOME—Directory in which the packages are installed. The default is /opt/cariden/software.

### Where to Find Documentation

- Documentation for each \$WAE\_HOME subdirectory is located in its docs directory. For example, \$WAE\_HOME/wae-core/docs contains its relevant documentation.
- Documentation is also available in the \$CARIDEN\_HOME/docs directory and in \$WAE\_HOME/docs/<package> directory.
- The Cisco WAE Design GUI and the Cisco WAE web UI each have Help menus that provide access to relevant documentation.

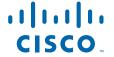

# **Guides**

| Tasks                                                                                                    | Interface                                                  | Resource                                                                                  |
|----------------------------------------------------------------------------------------------------|------------------------------------------------------------|-------------------------------------------------------------------------------------------|
| Installation                                                                                                    |                                                            |                                                                                           |
| Install WAE Planning software (Cisco WAE Design, Cisco WAE Collector, and Cisco WAE Live) and the WAE Network Interface on a single server. | Installer script                                           | Cisco WAE Server Installation Guide (online only)                                         |
| Install WAE Automation software in a multiple-server deployment.                                                                            |                                                            |                                                                                           |
| Install FlexNet Publisher license server                                                                                                    | CLI tools                                                  | Cisco WAE Server Installation Guide (online only) Cisco WAE Design GUI Installation Guide |
| Install Cisco WAE Design GUI                                                                                                    | Zip files (Windows or MAC) or installer script (Linux)     | Cisco WAE Design GUI Installation Guide                                                   |
| Install or upgrade a Cisco WAE Live datastore                                                                                               | CLI tools                                                  | Cisco WAE Server Installation Guide (online only)                                         |
| Install licenses                                                                                                    | CLI tools, web System<br>UI, Cisco WAE Design<br>GUI       | Cisco WAE Server Installation Guide (online only) Cisco WAE Design GUI Installation Guide |
| Install add-on applications (WAE Coordinated Maintenance or customized applications)                                                        | System UI                                                  | Cisco WAE System Administration Guide                                                     |
| Configuration                                                                                                    |                                                            |                                                                                           |
| Configure single-system Cisco WAE Core                                                                                                    | Configuration files                                        | Cisco WAE Platform Configuration Guide                                                    |
| Discover topology, operational state, and traffic statistics                                                                                |                                                            |                                                                                           |
| Configure the Collector server                                                                                                    | Cisco WAE Collector UI                                     | Cisco WAE Platform Configuration Guide                                                    |
| Configure the Cisco WAE Network<br>Interface (NI) server                                                                                    | Cisco WAE Collector UI,<br>snapshot configuration<br>files | Cisco WAE Platform Configuration Guide                                                    |
| Collect using snapshot files                                                                                                    | Snapshot configuration files and CLI tools                 | Cisco WAE Platform Configuration Guide                                                    |
| Manage archives for use in augmented<br>and manual discovery processes                                                                      | CLI tools                                                  | Cisco WAE Platform Configuration Guide                                                    |
| Get the collected information into Cisco<br>WAE Live                                                                                        | Cisco WAE Live UI                                          | Cisco WAE Live Administration Guide                                                       |
| Deploy changes to a live network                                                                                                    | Cisco WAE Design GUI                                       | Cisco WAE Platform Configuration Guide                                                    |
|                                                                                                    | Cisco WAE Core APIs                                        | \$WAE_HOME/wae-core/docs/api                                                              |
| Back up and restore a Cisco WAE Live datastore                                                                                              | CLI tools                                                  | Cisco WAE Server Installation Guide (online only)                                         |
| System Administration                                                                                                    | 1                                                          |                                                                                           |
| Manage services                                                                                                    | CLI tools                                                  | Cisco WAE System Administration Guide                                                     |
|                                                                                                    |                                                            |                                                                                           |

| Tasks                                                                                                    | Interface                                                 | Resource                                                  |
|----------------------------------------------------------------------------------------------------|-----------------------------------------------------------|-----------------------------------------------------------|
| Monitor Cisco WAE                                                                                                    | Statistics UI                                             | Cisco WAE System Administration Guide                     |
| Manage administration tasks for the local<br>server, such as setting up licenses and users<br>(for Collector server, Cisco WAE Live, and<br>Cisco WAE Design Archive) | System UI                                                 | Cisco WAE System Administration Guide                     |
| Application Customization                                                                                                    |                                                           | 1                                                         |
| Customize the Cisco WAE Live application                                                                                                    | Cisco WAE Live UI                                         | Cisco WAE Live Administration Guide                       |
| Customize the Cisco WAE Design Archive application                                                                                                    | Cisco WAE Design<br>Archive UI and<br>configuration files | Cisco WAE Design Archive User and<br>Administration Guide |
| Create templates for visualizing the network                                                                                                    | Cisco WAE Design GUI                                      | Cisco WAE Network Visualization Guide                     |
| Using the Applications (after installation and con                                                                                                    | figuration tasks are complete)                            |                                                           |
| Cisco WAE Live                                                                                                    | Cisco WAE Live UI                                         | Cisco WAE Live User Guide                                 |
| Cisco WAE Design                                                                                                    | Cisco WAE Design GUI                                      | Cisco WAE Design User Guide                               |
|                                                                                                    |                                                           | Cisco WAE Network Visualization Guide                     |
| Cisco WAE Design GUI to create templates for use in the web applications                                                                                              | Cisco WAE Design GUI                                      | Cisco WAE Network Visualization Guide                     |
| Cisco WAE Design Archive                                                                                                    | Cisco WAE Design<br>Archive UI                            | Cisco WAE Design Archive User and<br>Administration Guide |
| Integration and Development                                                                                                    |                                                           |                                                           |
| Use Cisco WAE Design tools for integration and development purposes, such as creating add-ons and importing traffic into plan files                                   | Plan tables, external tables, and CLI                     | Cisco WAE Design Integration and Development<br>Guide     |
| APIs                                                                                                    |                                                           |                                                           |
| Cisco WAE Design APIs                                                                                                    | Directory with index.html file                            | On Planning server:                                       |
|                                                                                                    |                                                           | \$CARIDEN_HOME/docs/api/design                            |
| Cisco WAE NI server APIs                                                                                                    | Directory with index.html file                            | On Planning server:                                       |
|                                                                                                    |                                                           | \$WAE_HOME/wae-ni/docs/api                                |
| Cisco WAE Live APIs                                                                                                    | Web UI                                                    | Help menu                                                 |
|                                                                                                    | Directory with index.html file                            | On Planning server:                                       |
|                                                                                                    |                                                           | \$CARIDEN_HOME/docs/api/live                              |
| Cisco WAE Core REST APIs                                                                                                    | Directory with index.html file                            | On Automation server:                                     |
|                                                                                                    |                                                           | \$WAE_HOME/wae-core/docs/api/services/rest                |
| Cisco WAE Core Thrift APIs                                                                                                    | File                                                      | On Automation server:                                     |
|                                                                                                    |                                                           | \$WAE_HOME/wae-core/docs/api/services/thrift              |
| Stage Management API                                                                                                    | Directory with index.html file                            | On Automation server:                                     |
|                                                                                                    |                                                           | \$WAE_HOME/wae-core/docs/api/stage-manager                |

| Tasks                      | Interface                      | Resource                                 |
|----------------------------|--------------------------------|------------------------------------------|
| Design REST API            | Directory with index.html file | On Automation server:                    |
|                            |                                | \$WAE_HOME/wae-core/docs/api/appengine   |
| Dynamic SLA Management API | Directory with index.html file | On Automation server:                    |
|                            |                                | \$WAE_HOME/wae-core/docs/api/reactive-te |

# **Obtaining Documentation and Submitting a Service Request**

For information on obtaining documentation, submitting a service request, and gathering additional information, see *What's New in Cisco Product Documentation* at: http://www.cisco.com/en/US/docs/general/whatsnew/whatsnew.html

Subscribe to *What's New in Cisco Product Documentation*, which lists all new and revised Cisco technical documentation, as an RSS feed and deliver content directly to your desktop using a reader application. The RSS feeds are a free service.

Cisco and the Cisco logo are trademarks or registered trademarks of Cisco and/or its affiliates in the U.S. and other countries. To view a list of Cisco trademarks, go to this URL: <a href="https://www.cisco.com/go/trademarks">www.cisco.com/go/trademarks</a>. Third-party trademarks mentioned are the property of their respective owners. The use of the word partner does not imply a partnership relationship between Cisco and any other company. (1110R)

©Cisco WAN Automation Engine 6.4 Documentation Roadmap 2016 Cisco Systems, Inc. All rights reserved.